#### Espressif 8266 and 32 platforms

## A short overview

- Short description of what they are
- History
- Programming-environments
- Indepth on both ESP8266 and ESP32
- Questions, comments, tomatoes

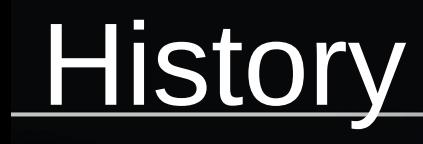

- Suddenly available as 'arduino wifi module'
- Investigations reveal powerful platform
- Documentation gets translated, arduino gets ported
- ESP8266 appears everywhere (sonoff, wifi-lamps/ledstrips/etc)
- ESP32 addresses many shortcomings and improves flexibility for users of the platform greatly.

## ESP-01

- 8 pin 'module', non FCC compliant
- AT-command-set 'wifi' chip
- Undocumented but obviously 'capable of more than an atmel avr8 chip.
- Soon after the world notices esp-01, more models pop up.

#### ESP8266

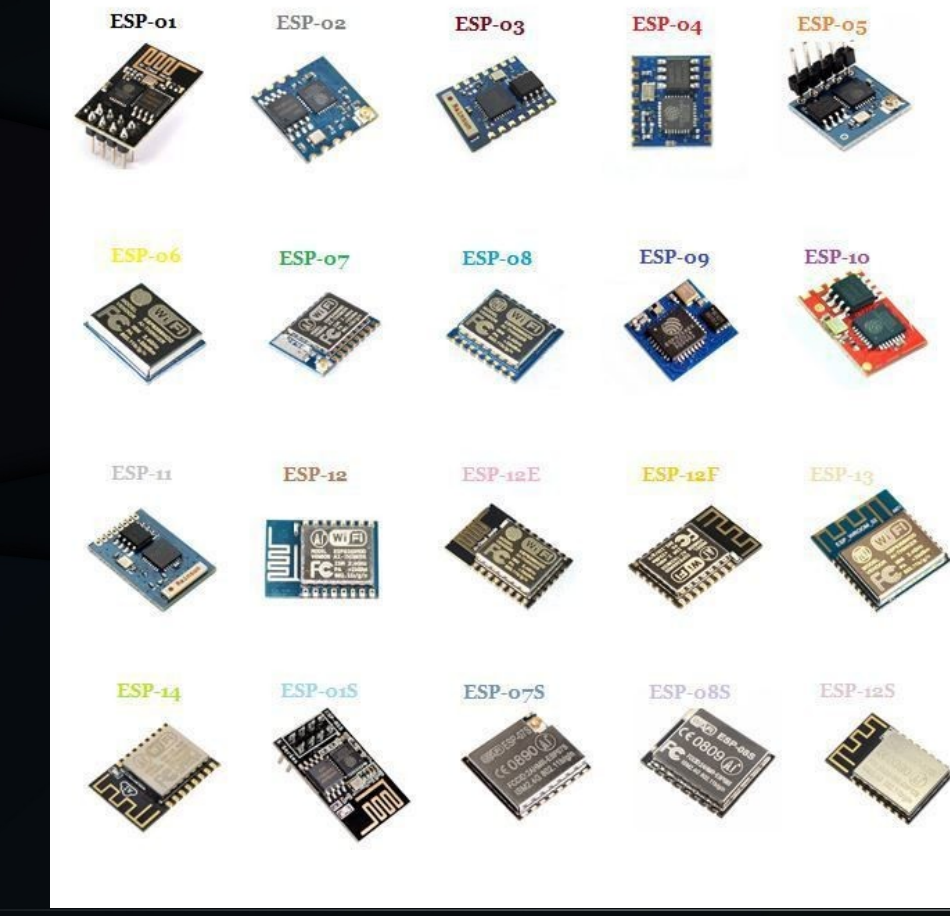

#### ESP8266

- Single core , up to 160Mhz, 32-bit RISC
- Can use external (flash) mem
- WiFi 802.11n radio integrated
- Sleep-mode abilities
- A host of built-in 'peripherals'
- Available as 'chip', but mostly sold as 'module' (with or without FCC certification)
- ESP-12E/F : 16mm x 24mm

#### ESP8266 blocks

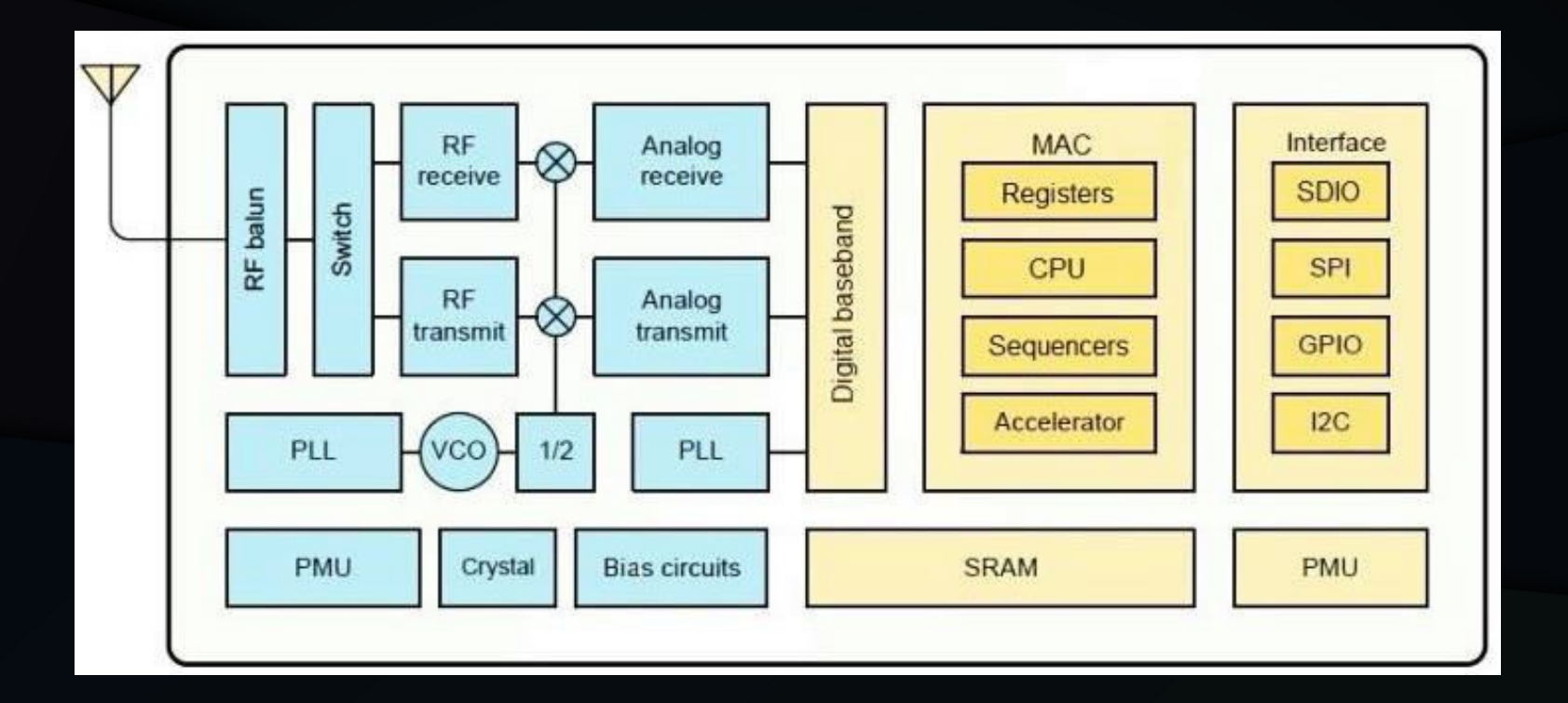

#### ESP8266, module

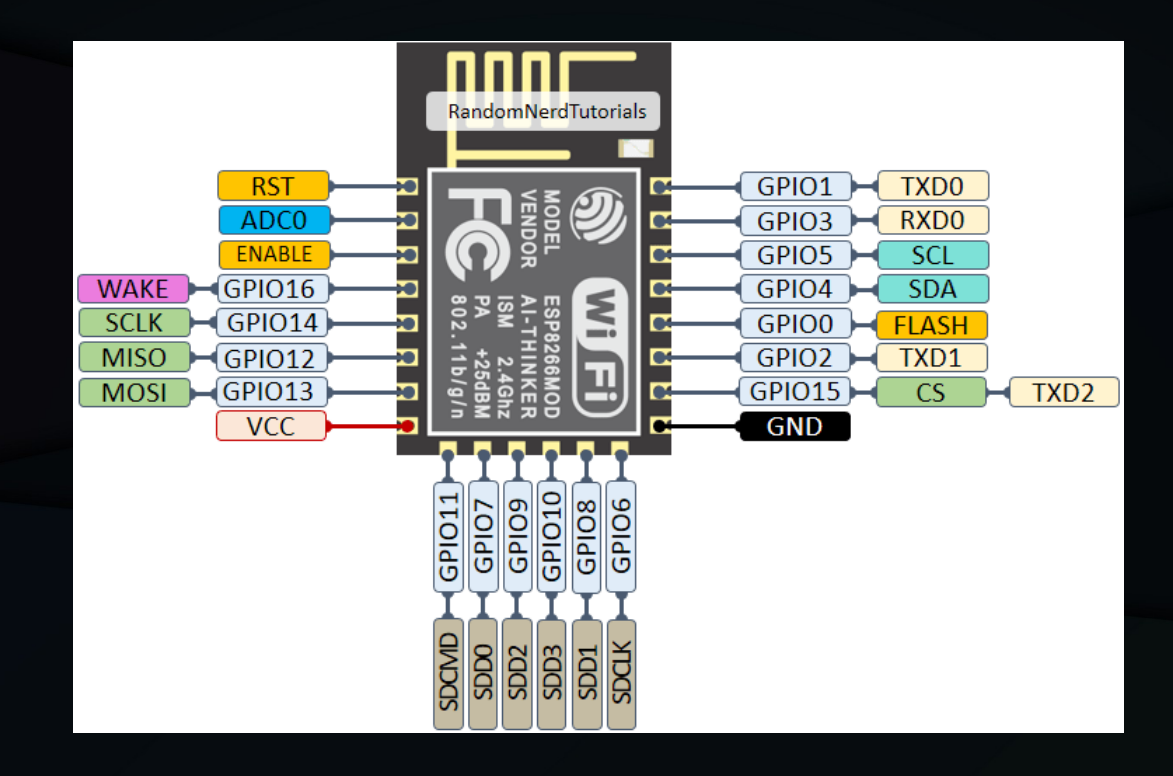

Random-nerd-tutorials ©

#### ESP32

- Dual Core, up to 240Mhz, 32-bit risc CPU
- WiFi included, bluetooth added
- 'ulp' core alive while it (deep)sleep
- More peripheral choice
- Less application constraints due to dual-CPU
- Greater pin-flexibility due to GPIO-Matrix/IO-Mux
- 18mm x 25mm (2mm x 1mm larger than ESP8266)

#### ESP32, blocks

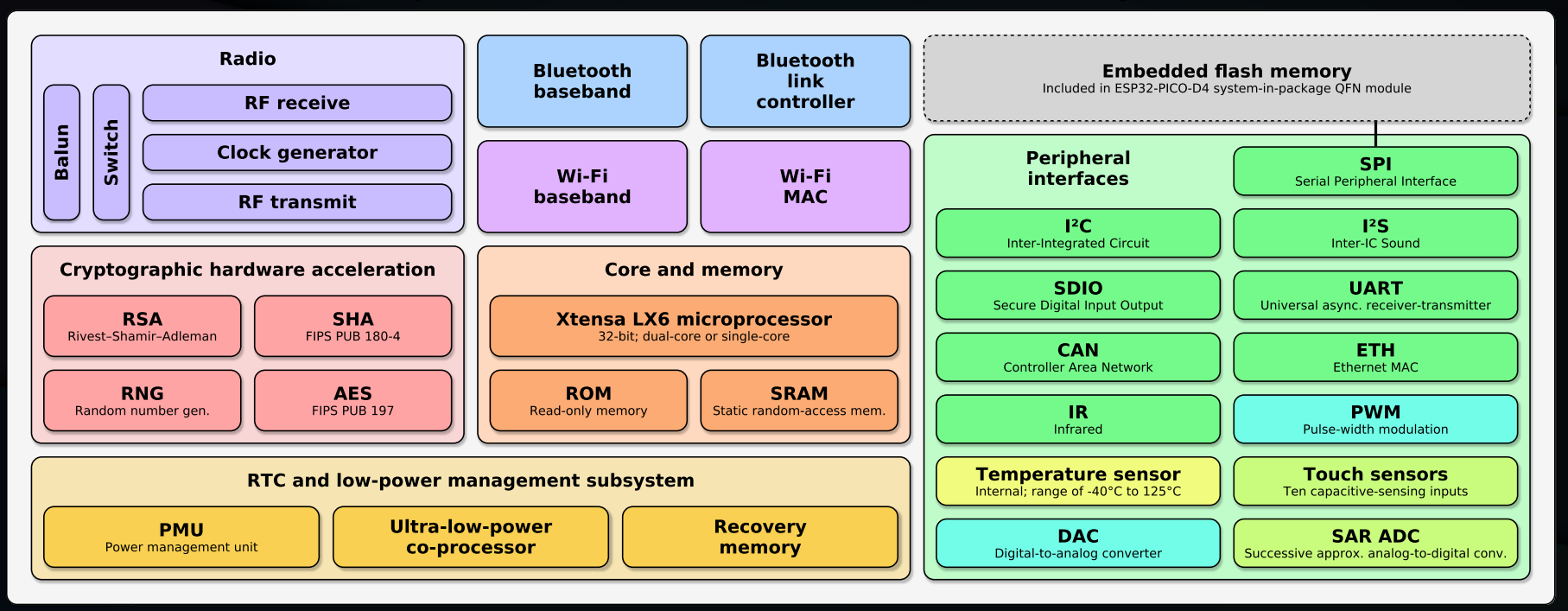

#### ESP32, module

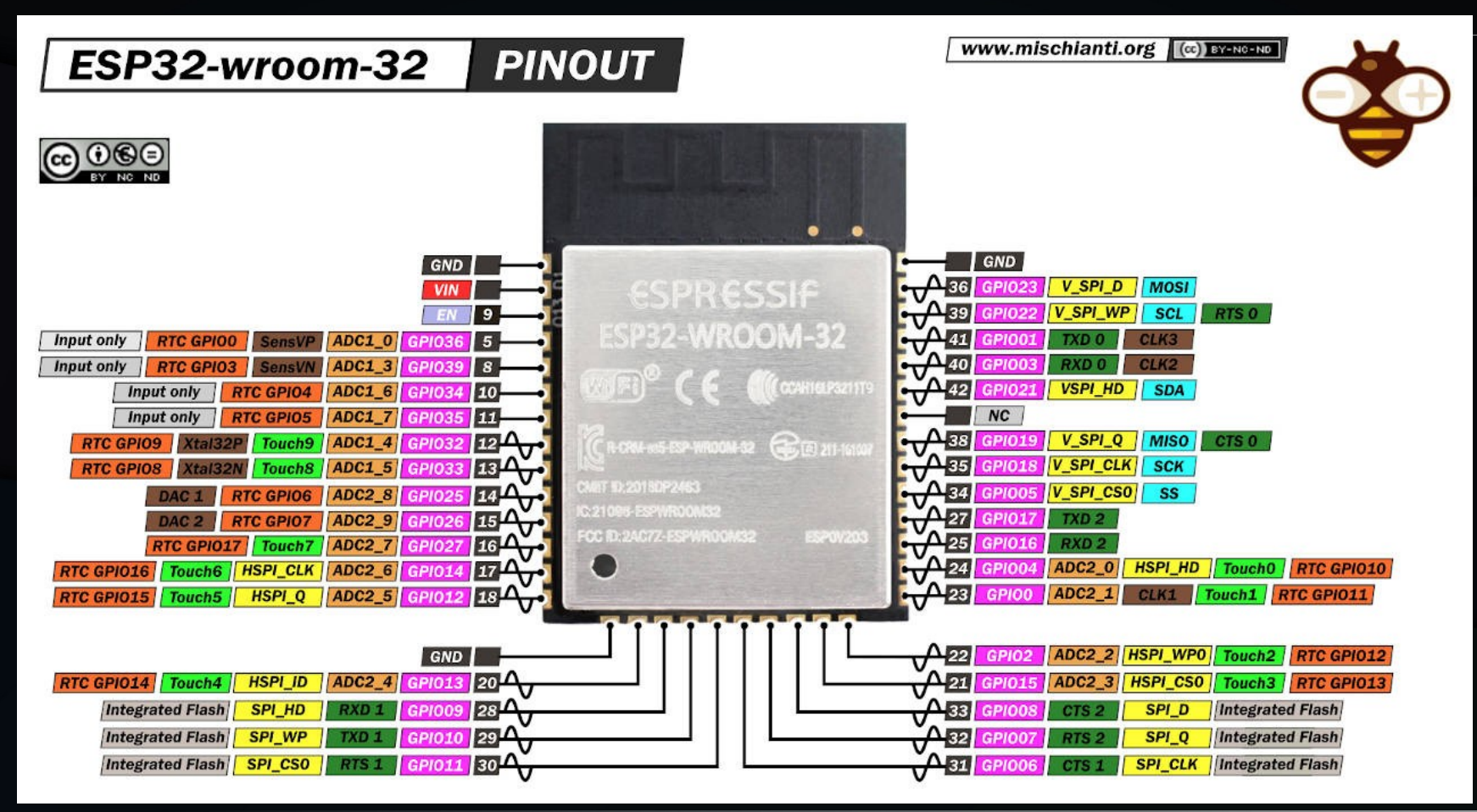

# ESP's side-by-side 1/2

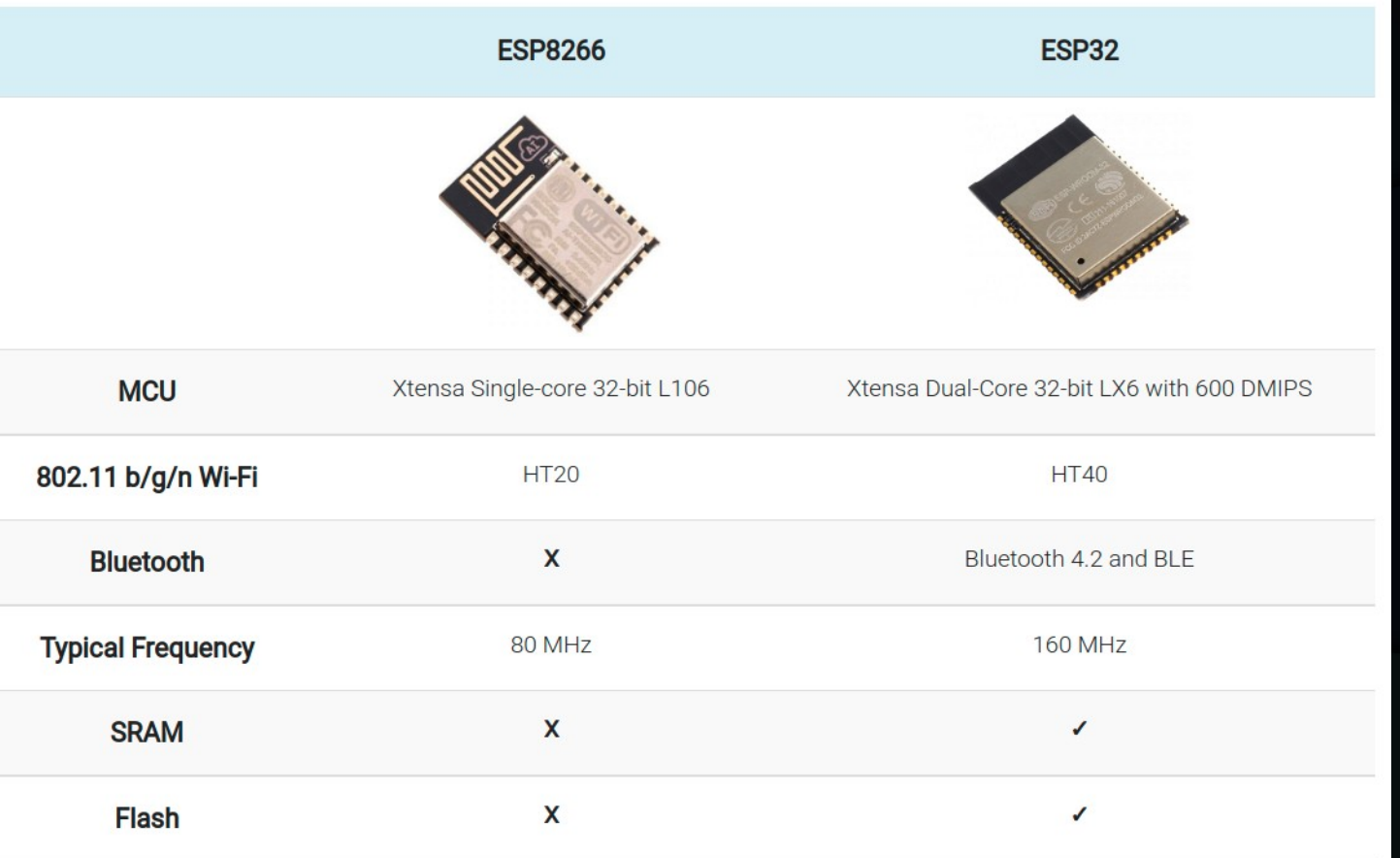

# ESP's side-by-side 2/2

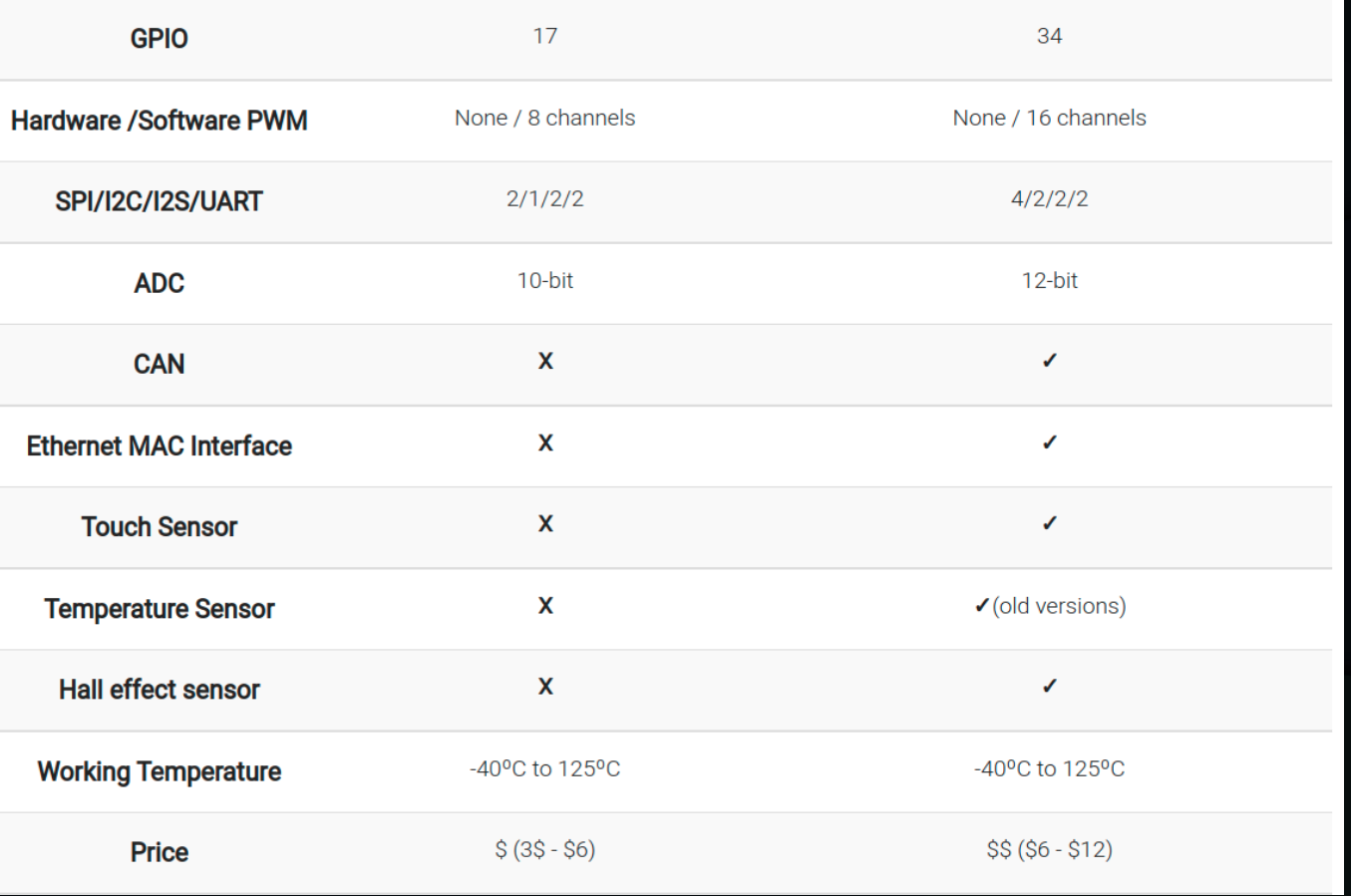

#### ESP's, how to use as Arduino

- Requires an 'arduino-core' package
- <https://github.com/esp8266/Arduino>
- <https://github.com/espressif/arduino-esp32>
- Needs proper 'strapping' of boot-pins
- Requires (usb-to)serial connection
- USB=5v, ESP=3.3v; board needs voltage-regulator
- Components/boards need to work with 3.3V logic

#### ESP8266 Arduino Core install

- Arduino 1.65 (1.66 has issues)
- Preferences→Additional board Manager URL:
- http://arduino.esp8266.com/stable/ package\_esp8266com\_index.json [http://arduino.esp8266.com/stable/package\\_esp8266com](http://arduino.esp8266.com/stable/package_esp8266com_index.json) [\\_index.json](http://arduino.esp8266.com/stable/package_esp8266com_index.json)
- Board-manager $\rightarrow$ esp8266 $\rightarrow$ install
- PlatformIO: included/automatic

# ESP32 Arduino Core Install

- Latest Arduino IDE
- Preferences→Additional Board Manager URLs:
- https://dl.espressif.com/dl/package\_esp32\_index.json
- http://arduino.esp8266.com/stable/ package\_esp8266com\_index.json
- Board-manager→ESP32→Install
- PlatformIO: included/automatic

# ESP's not mentioned (GOOD) things

- GPIO-Matrix/IO-MUX, zomg
- Interrupt-sources, zomg
- Former slide has a lie: ESP32 has HW-PWM (16 channels)
- Sleep-modes (!) on ESP32 can go down to 10µA consumption with RTC and TOUCH working(!)

# ESP's not mentioned (BAD) things

- Some pins are more special then others (bootstrap pins need certain state at boot)
- 3.3Volt power!
- $\cdot$  Wifi + other functions can collide esp. on esp8266 ( yield() )
- Many boards available, no 'default' footprint.

# Peripheral zoo, GPIO 17\* vs 34\*

- 'digital' pin
- Either 'Input' or 'Output' (pinMode(pin,mode))
- digitalRead/digitalWrite
- ESP8266 requires careful planning, ESP32 allows flexible remapping
- 18 pins on esp32 are 'rtc\_gpio', work in deep sleep
- \* Some pins 'useless': require specific state at boot

# GPIO code

```
void setup() {
// initialize digital pin LED_BUILTIN as an output.
pinMode(LED_BUILTIN, OUTPUT);
– }
```

```
// the loop function runs over and over again forever
 – void loop() {
  digitalWrite(LED BUILTIN, HIGH); // turn the LED on (HIGH is the voltage level)
  delay(1000); // wait for a second
  digitalWrite(LED BUILTIN, LOW); // turn the LED off by making the voltage LOW
  delay(1000); \frac{d}{dx} // wait for a second
– }
```
## Peripheral zoo, PWM, 0vs16

- LEDC pwm for led/sound/power
- MCPWM for motor-control, has 'input' logic
- Software PWM costs CPU-time, can be complex
- ESP32 has groups of 8 channels of PWM, connectable to any\* GPIO

# LEDC code

#### void setup(){

– // configure LED PWM functionalitites // channel, basefreq, resolution – ledcSetup(0, 5000, 8);

```
– // attach the channel to the GPIO to be controlled
LedcAttachPin(0, 16);
```
#### $\}$

 $\}$ 

```
– void loop() {
for(int dutyCycle = 0; dutyCycle <= 255; dutyCycle++){
  // changing the LED brightness with PWM
  ledcWrite(ledChannel, dutyCycle);
  delay(15);
 – }
```
#### Peripheral zoo, ADC 1vs18\*

- ESP8266 has 10bit, ESP32 has 12bit
- ESP32 has two 'groups'. Second group blocks with wifi; like with esp8266 ADC
- Some pins not 'useful' due to boot-strap function

#### ADC code

#### /\*\*\*\*\*\*\*\*\*

– Rui Santos

– Complete project details at https://randomnerdtutorials.com – \*\*\*\*\*\*\*\*\*/

const int analogInPin = A0;  $\frac{1}{2}$  ESP8266 Analog Pin ADC0 = A0

int sensorValue = 0;  $\frac{1}{2}$  value read from the pot

void setup()  $\{$ – // initialize serial communication at 115200 – Serial.begin(115200);

– }

void loop() { // read the analog in value sensorValue = analogRead(analogInPin);

// print the readings in the Serial Monitor Serial.print("sensor = "); – Serial.print(sensorValue);

– delay(1000);

– }

# Peripheral zoo, SPI, 2 vs 3 (4?)

• SPI = Serial Peripheral Interface

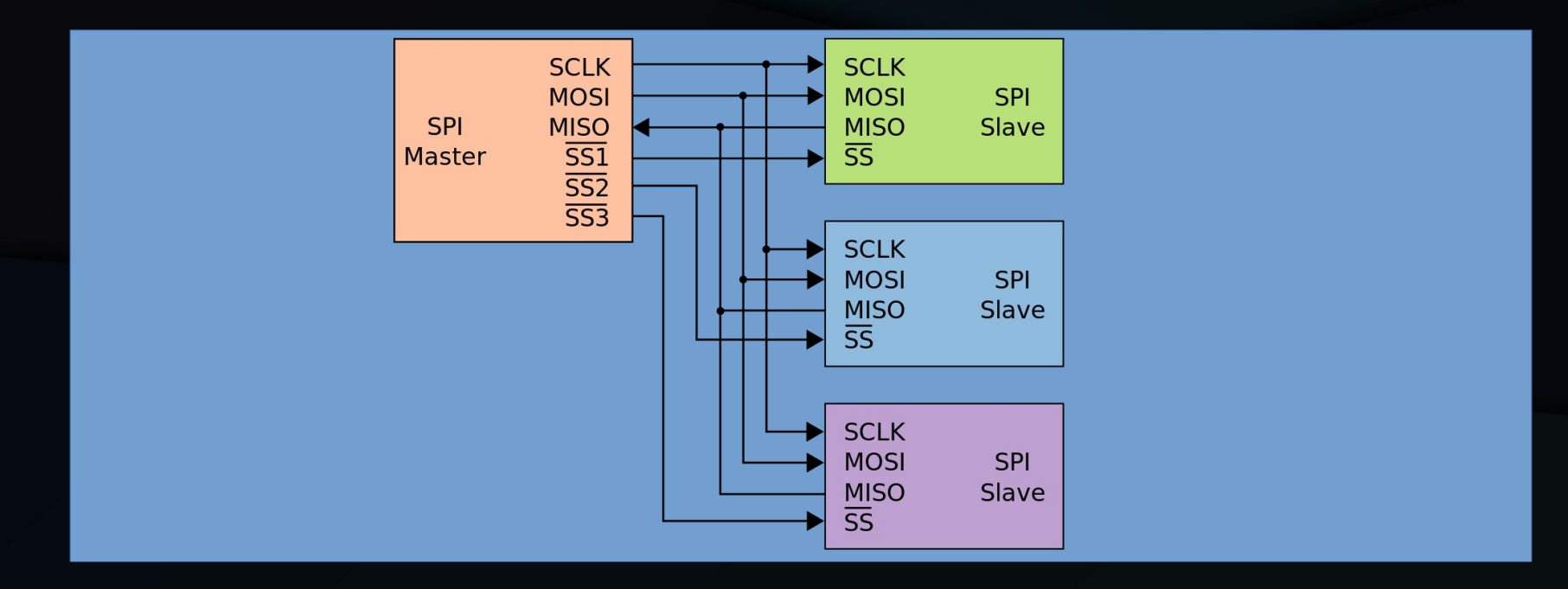

# Peripheral zoo, SPI

- Dot-matrix LCD's
- SD/MMC cards (require pullup-resistors)
- Flash-chips
- LoRa radio-chipsets (RFM95, SX127x)
- High-speed serial IO (shift-registers) IOexpanding, led-driving ( direct-mode)

## SPI code

```
#include "SPI.h"
char buff[]="Hello World\n";
```

```
void setup() {
  – SPI.begin();
– }
```

```
void loop() {
        for(int i=0; i<sizeof buff; i++)
\{ \cdot \cdot \cdot \cdot \cdot \cdot \cdot \cdot \cdot \cdot \cdot \cdot \cdot \cdot \cdot \cdot \cdot \cdot \cdot \cdot \cdot \cdot \cdot \cdot \cdot \cdot \cdot \cdot \cdot \cdot \cdot \cdot \cdot \cdot \cdot \cdot 
          – SPI.transfer(buff[i]);
– }
        delay(1000);
– }
```
#### Peripheral Zoo, I2C, 1 vs 2

• I2C = Inter-Integrated-Circuit (I-Squared-C)

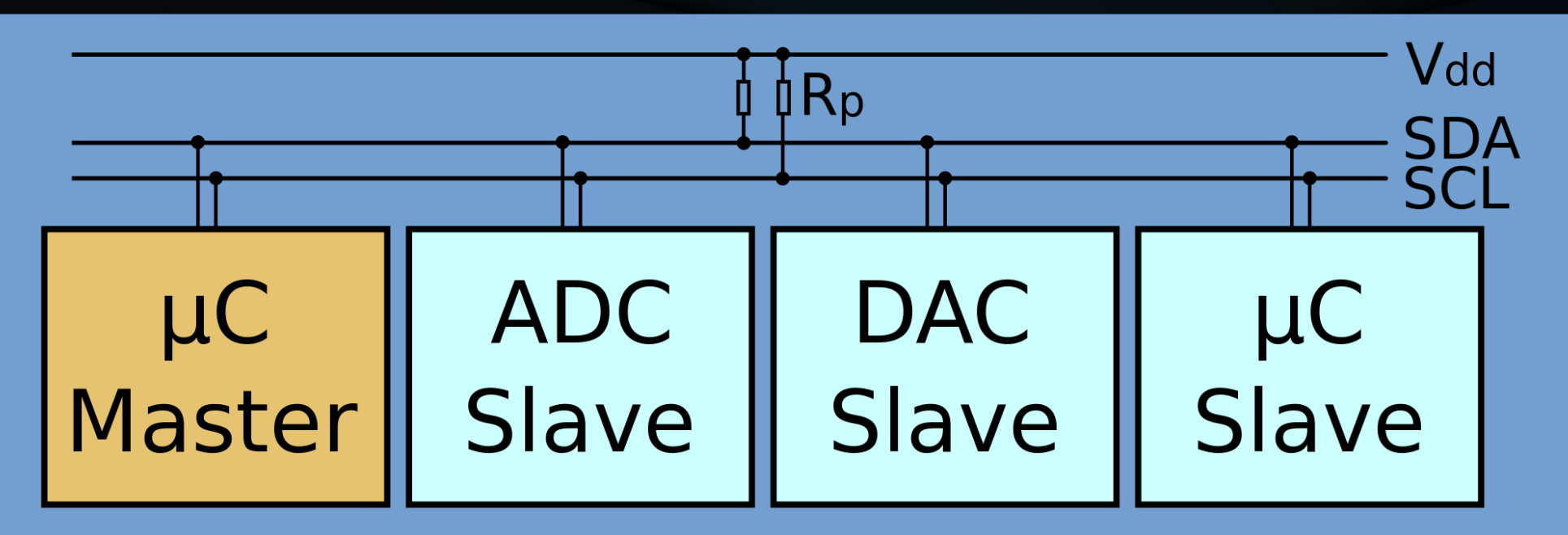

# Peripheral zoo, I2C

- IO-expanders (character-LCD's, relay-boards)
- Eeproms
- Real-time-clock chips
- Temperature-chips
- PWM-chips (led-drivers)

#### I2C Code

#include <Wire.h> void setup()  $\{$ – Wire.begin()  $delay(100)$ – Wire.beginTransmission(address) Wire.write(register\_address) – Wire.write(data) – Wire.endTransmission() – } void loop() {  $\frac{1}{2}$  do some transfer to chip to get it to prepare data – Wire.requestFrom(address,amount) if (Wire.available() $\leq$ =2) { for  $(i=0,i<sub>5</sub>$  (i=0,i $(i=0,i<sub>6</sub>$ ) { bla=Wire.read() – } – }

#### Peripheral Zoo, I2S, 1+1 vs 2

• I2S , Inter-IC Sound, I-Squared-S

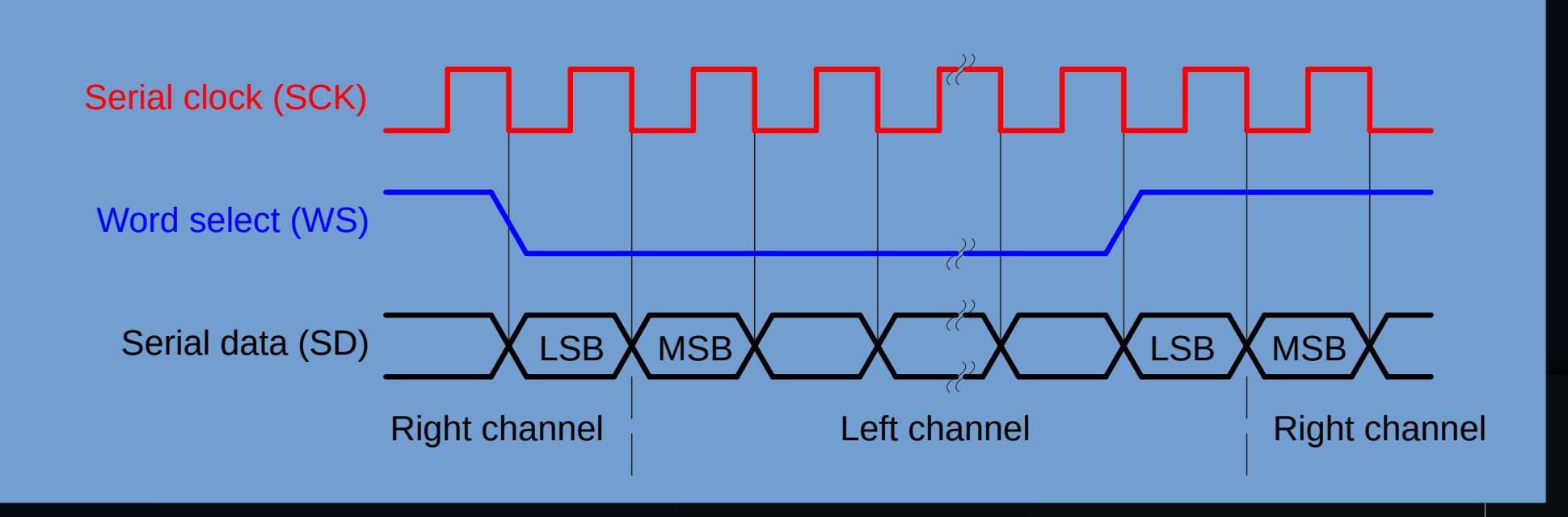

# Peripheral Zoo, I2S

- Meant for digital audio (S/PDIF)
- Useful for high-speed serial I/O
- Often used for 'digital' led-strips

# Peripheral Zoo, UART, 2 vs 3

- Universal Asynchronous Receiver Transmitter
- Rx/Tx
- CTS/DTS
- IrDA (over infrared)
- RS232/RS485 : different types of signals

# Peripheral Zoo, UART

- Used for programming and monitoring
- Useful for communication between modules
- Useful for long-distance communication
- Max232 for 'rs232' levels
- RS485 also available

void setup() { – Serial.begin(9600)

– } void loop() { – Serial.print("This is a stupid example") delay $(100)$ – }

#### Peripheral zoo, DAC 0 vs 2

- $\cdot$  ESP32, GPIO 25 + 26
- $\cdot$  8-bit.
- Can interoperate with i2s-peripheral

## Peripheral Zoo, Touch, 0 vs 10

- Capacitive pads, current-less
- Can trigger interrupt even in sleep-mode
- Can be single-channel 'button'
- Multiple-channels can be combined into 'slider' or 'ring' with careful design

# Touchpin Code

– // ESP32 Touch Test – Randomnerdtutorials.com – // Just test touch pin - Touch0 is T0 which is on GPIO 4.

```
– void setup() {
   – Serial.begin(115200);
   – delay(1000); // give me time to bring up serial monitor
   – Serial.println("ESP32 Touch Test");
– }
```

```
void loop() {
```
– }

– Serial.println(touchRead(4)); // get value of Touch 0 pin = GPIO 4 – delay(1000);

## Peripheral Zoo, PCNT, 0vs8

- ESP32 has 8 pulse-counters of 16bits
- Can connect to any gpio\*
- Can count up, down, do interrupts

# Peripheral Zoo, RMT, 0 vs 8

- Remote Receiver or Transmitter
- Each channel can either be Rx or Tx
- Takes care of modulation (38khz, 48khz, etc)
- Can be used for other purposes (sound, leds)

#### Peripheral Zoo, CAN 0 vs 1

- Used in automotive industry
- Requires some external circuitry

# Peripheral Zoo, Ethernet 0 vs 1

- 100Mbit 'MAC' controller
- Requires external 'PHY' chip + magnetics
- Communicates via RMII (Reduced Media Independant Interface)
- $\cdot$  GPIO 0, 19, 21, 22, 25, 26, 27 are fixed
- 3 more GPIO required, can be chosen by user
- Layout for working ethernet-setup is tricky/picky

#### Peripheral Zoo, WiFi, 1vs1

- HT20 vs HT40 (wider band, higher speed)
- WiFI, network, TCP/IP CPU intensive
- Modules available with connectors
- Uses same radio + antenn as Bluetooth
- EspNOW mesh-protocol available

## ESP Wifi Code

#include <ESP8266WiFi.h> // Include the Wi-Fi library for ESP8266 // #include <WiFi.h> // Include the Wi-Fi library for ESP32

const char\* ssid = "SSID";  $\frac{1}{2}$  // The SSID (name) of the Wi-Fi network you want to connect to const char\* password = "PASSWORD"; // The password of the Wi-Fi network

– void setup() {

– Serial.begin(115200); // Start the Serial communication to send messages to the computer  $delav(10)$ ; – Serial.println('\n');

```
– WiFi.begin(ssid, password); // Connect to the network
– Serial.print("Connecting to ");
– Serial.print(ssid); Serial.println(" ...");
```

```
int i = 0;
  while (WiFi.status() != WL_CONNECTED) \{ // Wait for the Wi-Fi to connect
    – delay(1000);
    – Serial.print(++i); Serial.print(' ');
– }
```

```
– Serial.println('\n');
– Serial.println("Connection established!"); 
– Serial.print("IP address:\t");
– Serial.println(WiFi.localIP()); // Send the IP address of the ESP to the computer
```

```
void loop() { }
```
– }

### Peripheral Zoo, Bluetooth, 0 vs 1

- Works but limited examples/docs
- BLE 'sensing' works
- Audio works
- Input-device works
- Meshing protocol available

#### Peripheral Zoo, SecureElement 0vs1

• Accelerates crypto : ECDSA for TLS

# Cool stuff available esp-idf (esp32)

- IPv6 support
- 'Thread' IPv6-based IoT mesh-networking
- ESP-Adf audio framework (i2s, bluetooth, mp3, etc)
- ESP-CSI Use wifi as 'sensor'
- ESP-DSP Digital Signal Processing
- ESP-Wifi-Mesh Mesh-networking
- ESP-WHO Face Detecting with camera (!)
- 'EasyConnect' for WiFi (qr-code data)

# ESP, typical application

- Connect to wifi or set up AP with webportal
- Read some sensors
- Drive some outputs
- Listen to commands from network
- Send status to network

# ESP, typical application

- khoih-prog/ESP\_WiFiManager
- Tons-of-libraries for input
- Tons-of-libraries for output
- me-no-dev/ESPAsyncWebServer
- knolleary/pubsubclient
- bblanchon/ArduinoJson

#### ESP typical application, caveats

- Define some kind of structured API
- Much of code is 'boilerplate', sometimes only small changes between projects
- Extending requires rewrites of API handling
- Interaction with 'other stuff' requires custom 'glue'

# Alternative to building your own

- Existing projects
	- Tasmota
	- Espeasy
	- Espurna
- PRO's: flash once, config on device

# Alternative to building your own

- Cons:
	- No 'code' to version/backup
	- Multiple versions for different uC's
	- Not much space left on device
	- Often not very 'structured' internally

# ESPhome.io

- Based on PlatformIO (clI) framework.
- Designed for HomeAssistant, but useful without
- "Code" is a .yaml file
- Project-creation 'wizard'
- 'flashing' via usb or OTA only what you **need**
- Structured API and 'webserver' module
- Esphome 'dashboard' for easy maintenance

# ESPHome.io

- Provides abstract 'components'
- $\cdot$  A 'component' can act upon others
- Tons of components and component-types
- Allows integration of custom code
- Provides 'filters' for data-transformation
- Provides 'automation' for on-device control

## ESPHome.io - Demo

- esphome wizard tutorial.yaml
- esphome run tutorial.yaml
- compile, upload, logs
- esphome dashboard localhost

# ESPHome.io, i2c-expander → switch

- # Example configuration entry
- $\cdot$  pcf8574:
- - id: 'pcf8574\_hub'
- address: 0x21
- pcf8575: false
- $\cdot$  # Individual outputs
- switch:

•

- - platform: gpio
- name: "PCF8574 Pin #0"
- pin:
- pcf8574: pcf8574\_hub
- # Use pin number 0
- number: 0
- # One of INPUT or OUTPUT
- mode: OUTPUT
- inverted: false

# ESPHome.io IR-receiver → switch

- $\cdot$  # Example configuration entry
- · remote receiver:
- pin: GPIO32
- dump: all

•

- binary sensor:
- - platform: remote receiver
- name: "Panasonic Remote Input"
- panasonic:
- address: 0x4004
- command: 0x100BCBD

# ESPHome.io , HX711 digital scale

#### sensor:

- - platform: hx711
- name: "HX711 Value"
- dout pin: D2
- clk pin: D1
- gain: 128
- update\_interval: 1s
- filters:

•

•

•

- calibrate linear:
	- $-49000 0.00$
	- $-117500 -> 2.776$
- unit of measurement: kg

# ESPHome.io – Things to note

• logger:

> baud rate: 0 #disable UART logging api:

reboot timeout:  $0 \#$  disables failsafe bootloop • Use '-' , not '\_' in names for device/yaml

#### ESP8266 , ESP32 Conclusions

- Versatile platform
- Cheap
- Some 'polished' boards are better than Arduino hardware (m5stack)
- Hits sweet spot between 8bit µC and 'full blown' Single-board-computer